# 4 Weitere Grundlagen der Programmiersprache C

#### 4. Weitere Grundlagen der Programmiersprache C

- 4.1 Funktionen
- 4.2 Parameter der Hauptfunktion main()
- 4.3 Vergleiche und logische Operationen
- 4.4 Die Verzweigungen if und switch
- 4.5 Die Schleifen for, while und do while
- 4.6 Zeiger (Pointer)
- 4.7 Felder (Arrays)

# 4.1 Funktionen

Eine **Funktion** ist eine zusammengesetzte benannte Anweisung, die evtl. von Parametern abhängig ist. Dabei werden z. B.

40

- wiederkehrende Berechnungen und
- **·** logisch zusammengehörige Programmschritte

zusammengefasst.

Bei der **Funktionsdefinition** wird dem Compiler mitgeteilt,

- o wie die Funktion heißt.
- welche Datentypen die Argumente haben,
- welchen Datentyp das Ergebnis besitzt und
- welche Operationen beim Aufruf der Funktion auszuführen sind.

Für die Argumente (Parameter) werden dabei

- Namen festgelegt (**formale Parameter**) und
- o die beim Aufruf angegebenen Ausdrücke als Werte zugewiesen (**aktuelle Parameter**).

# **Syntax einer Funktion**

```
/* Funktionskopf */Ergebnistyp Funktionsname (Typ1 Name1, Typ2 Name2, ...)
{
   /* Funktionsrumpf */lokale Anweisungen
   return Ergebnis ;
}
```
## **Bemerkungen:**

Ergebnistyp void bedeutet, dass die Funktion kein Ergebnis zurückliefert; in diesem Fall kann das return weggelassen werden.

```
void prozedur (int x) {...}
```
- Die Variablen im Funktionskopf sind lokal zu der Funktion.
- Für jede Variable muss der Datentyp einzeln angegeben werden. double  $x$ \_plus\_y (double x, int y) { return  $x+y$ ; }
- **Funktionen ohne Parameter haben void als Argument.**

```
int funktionOhneParameter (void) { return ergebnis; }
```
Nach dem Funktionskopf steht *kein* Semikolon!

```
42
```
# **Deklaration von Funktionen (Prototyp)**

- ermöglicht die Benutzung einer Funktion *vor* ihrer Definition.
- Dem Compiler wird nur die für die Benutzung der Funktion erforderliche Information mitgeteilt:
	- Name der Funktion,
	- Datentypen der Argumente und
	- Datentyp des Ergebnisses.
- Syntax wie bei der Funktionsdefinition außer, dass
	- am Ende des Funktionskopfes ein Semikolon steht
	- die Namen der Parameter fehlen können, d. h. eine reine Typ-Liste genügt.

```
Ergebnistyp Funktionsname (Typ1 Name1, Typ2 Name2, ...);
Ergebnistyp Funktionsname (Typ1, Typ2, ...);
```
*Hinweis:* Werden bei der Deklaration Namen für Parameter angegeben, so dürfen in der Definition abweichende Namen gewählt werden.

# 4.2 Parameter der Hauptfunktion main()

Bisher: Funktionskopf der Hauptfunktion main()

int main ( void )

d. h. main *ohne Parameter*.

Wollen wir einem Programm bei der Ausführung Werte übergeben, so muss der Funktionskopf der Hauptfunktion angepasst werden:

int main ( int argc, char \*\*argv)

Die Parameter sind

- argc (**arg**ument **c**ount); Datentyp int Anzahl der übergebenen Argumente (=von Leerzeichen getrennte Strings); der Programmname zählt dabei mit
- argv (**arg**ument **v**alues); Datentyp char-Zeiger-Array Werte der übergebenen Argumente

44

# **Beispiel:**

Lautet der Programmaufruf eines Programms meinProgramm z. B.

./meinProgramm max 10 7.8

so gilt:

- $\bullet$  argc = 4
- $\arg(y[0] = "./\text{meanProgramm", arg}(1]) = "max",$  $argv[2] = "10"$  und  $argv[3] = "7.8"$

*Achtung:* Alle Argumente sind Zeichenketten (strings)! Daher ist eine **spezielle Typumwandlung** notwendig:

- Die C-Standard-Bibliothek muss eingebunden werden  $\#$ include  $\lt$ stdlib.h>
- Zur Umwandlung in int ("ASCII to int"): atoi()
	- z. B.  $\arg(v[2] = "10"$  als int: int ganzeZahl = atoi(argv[2]);
- Zur Umwandlung in double ("ASCII to float"): atof ()
	- z. B.  $\arg(v[3] = "7.8"$  als double: double zahl = atof(argv[3]);

# 4.3 Vergleiche und logische Operationen

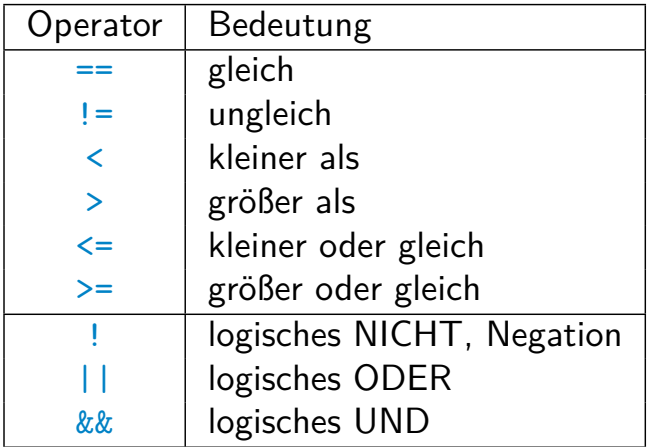

Ergebnisse von Vergleichen und logischen Operationen sind

- 0 für "falsch"
- $\neq 0$  für "wahr"

# 4.4 Die Verzweigungen if und switch

Für Fallunterscheidungen innerhalb eines Programms können if bzw. if und else verwendet werden.

46

```
if (Ausdruck)
   /* Anweisungen_if */oder
```

```
if (Ausdruck)
   /* Anweisungen if */else
  /* Anweisungen_else */
```
#### **Erläuterungen:**

- $\bullet$  Wenn Ausdruck einen Wert  $\neq 0$  besitzt, dann werden Anweisungen\_if ausgeführt,
- sonst werden Anweisungen\_else ausgeführt (nur falls der else-Zweig existiert).
- Sollen mehrere Anweisungen ausgeführt werden, müssen diese natürlich zwischen geschweiften Klammern { und } stehen.
- Die Anweisungen dürfen wiederum Fallunterscheidungen sein.

#### **Beispiel:**

```
1 / * Funktion: Ist die eingegebene Zahl negativ oder nicht? */\mathcal{P}3 #include <stdio.h>
4
5 int main ( void )
6 \quad \{7 int zahl ;
8
9 printf ("Bitte eine ganze Zahl eingeben: ");
10 scanf ("%d", &zahl);
11
12 if (zah < 0)13 printf ("Die Zahl ist negativ \langle n" \rangle;
14 else
15 printf ("Die Zahl ist nicht negativ.\n\ln");
16
17 return 0:
18 }
```
48

### **if-Kaskaden**

```
if (Ausdruck_1)
   /* Anweisungen 1 */else if (Ausdruck_2)
  /* Anweisungen_2 */else if (Ausdruck_3)
 /* Anweisungen-3 */...
else
 /* Anweisungen_n */
```
#### **Erläuterungen:**

- Die Ausdrücke werden der Reihe nach ausgewertet.
- **o** Ist Ausdruck i der erste wahre Ausdruck, so werden
	- die Anweisungen i ausgeführt und
	- die restlichen Ausdrücke nicht mehr ausgewertet.
- Ist keiner der Ausdrücke wahr, so werden die im else-Zweig aufgelisteten Anweisungen\_n ausgeführt (nur falls der else-Zweig existiert).

#### **Beispiel:**

```
1 / * Funktion: Ist die eingegebene Zahl negativ, positiv oder 0? */\mathcal{P}3 #include <stdio.h>
4
5 int main ( void )
6 \leftarrow \left\{7 int zahl ;
8
9 printf ("Bitte eine ganze Zahl eingeben: ");
10 scanf ("%d", &zahl);
11
12 if (zah < 0)13 printf ("Die Zahl ist negativ. \langle n'' \rangle;
14 else if (zahl > 0)15 printf ("Die Zahl ist positiv \langle n" \rangle;
16 else
17 printf ("Die Zahl ist gleich Null. \langle n^{\mu} \rangle;
18
19 return 0;
20 }
```
50

```
Mehrfachverzweigungen mit switch
```

```
switch (GanzzahligerAusdruck )
{
  case KonstanterGanzzahligerAusdruck_1 :
    /\ast Anweisungen_1 \ast/
    break ;
  case KonstanterGanzzahligerAusdruck_2 :
    /* Anweisungen2 */break ;
  ...
  default :
    /* Anweisungen_n */}
```
# **Erläuterungen:**

- **Stimmt der Wert von GanzzahligerAusdruck mit** KonstanterGanzzahligerAusdruck\_i überein, so
	- wird das Programm bei Anweisungen i fortgesetzt und
	- alle Anweisungen vor dem nächsten break oder dem Ende von switch ausgeführt.
- Wenn kein case passt, wird bei default fortgefahren.
- Die abgefragte Konstante darf nur in einem case vorkommen.
- Der default-Block ist optional, sollte aber verwendet werden.

# 4.5 Die Schleifen for, while und do while

## **Zählschleifen:** for

```
for (Initialisierung; Bedingung; Aenderung)
\left\{ \right./* Anweisungen */}
```
## **Erläuterungen:**

- Zu Beginn (vor dem 1. Durchlauf) wird eine Initialisierung durchgeführt.
- Dann wird, solange Bedingung erfüllt ist,
	- der Schleifenrumpf Anweisungen ausgeführt,
	- dann der Ausdruck Aktualisierung ausgewertet
	- und schließlich die Bedingung neu ausgewertet.
- Jeder der drei Teile Initialisierung, Bedingung und Aktualisierung kann fehlen.

#### 52

# **Beispiel:**

```
1 /* Funktion: Berechnung und Ausgabe der ersten 20<br>2 Fibonacci-Zahlen */Fibonacci-Zahlen */3
4 \#include \ltstdio.h>
5
6 int main ( void )
7 {
8 int fib1 = 1, fib2 = 1, fib\text{tmp};
9
10 /* Ausgabe der ersten beiden Fibonacci-Zahlen */
11 printf (\sqrt[n]{a}4d\<sup>n</sup>, fib1 );
12 printf (\sqrt{\frac{10}{6}}4d\pi^{\frac{1}{1}}), fib2);
13
14 /\ast Berechnung und Ausgabe der 3. bis 20. Fibonacci-Zahl \ast/
15 for (int i=3; i \leq 20; i++)
16 \qquad \qquad \{17 fib_tmp = fib1 + fib2;
18 fib1 = fib2 ;
19 fib2 = fib_tmp;
20 printf (\sqrt{\frac{9}{4d}})^n, fib_tmp );
21 }
22
23 return 0:
24 }
```
## **Abweisende Schleifen:** while

```
while (Bedingung)
\{/* Anweisungen */}
```
#### **Erläuterungen:**

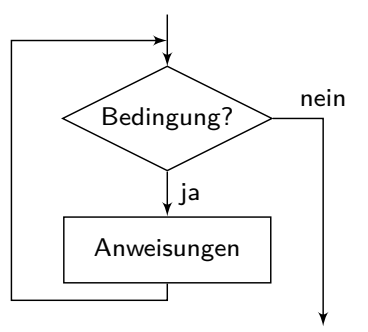

- Zu Beginn wird die Bedingung ausgewertet.
- Wenn sie erfüllt ist, dann wird, solange Bedingung erfüllt ist,
	- der Schleifenrumpf Anweisungen ausgeführt
	- und die Bedingung neu ausgewertet.
- Der Abbruch-Test erfolgt *vor* jedem Schleifen-Durchlauf  $\Rightarrow$  die Schleife wird evtl. gar nicht durchlaufen

```
54
```
# **Beispiel:**

```
1 /* Funktion: Berechnung und Ausgabe aller Fibonacci-<br>2 Zahlen kleiner 1000 */Zahlen kleiner 1000 */
3
4 #include <stdio.h>
5
6 int main ( void )
7 {
8 int fib1 = 1, fib2 = 1, fib\text{tmp};
9
10 /* Ausgabe der ersten beiden Fibonacci-Zahlen */<br>11 printf("\n%4d\n", fib1);
       \overline{p}rintf\overline{(' \n}^{n}/n^{4}d\nu", fib1);
12 printf (\sqrt{\frac{10}{6}}4d\pi^{\frac{1}{1}}), fib2);
13
14 /* Berechnung und Ausgabe aller Fibonacci-Zahlen < 1000 */15 while ( (fib1 + fib2) < 1000 )16 \qquad \qquad \{17 fib_tmp = fib1 + fib2;
18 fib1 = fib2;
19 fib2 = fib_tmp;
20 printf (\sqrt{\frac{9}{4d}})^n, fib_tmp );
21 }
22
23 return 0:
24 }
```
# **Nicht-abweisende Schleifen:** do ... while

```
do
{
   /* Anweisungen */} while (Bedingung );
```
#### **Erläuterungen:**

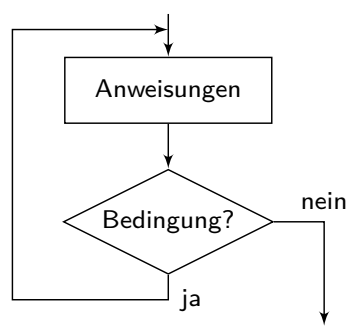

- Zu Beginn werden die Anweisungen ausgeführt.
- Dann wird die Bedingung ausgewertet.
- Wenn sie erfüllt ist, dann wird, solange Bedingung erfüllt ist,
	- der Schleifenrumpf Anweisungen ausgeführt
	- und die Bedingung neu ausgewertet.
- Der Abbruch-Test erfolgt *nach* jedem Schleifen-Durchlauf  $\Rightarrow$  die Schleife wird mindestens einmal durchlaufen

# 56

# 4.6 Zeiger (Pointer)

**Zeigervariablen** (**Pointer**) sind Variablen, deren Wert eine *Adresse* im Speicher ist.

- **Idee: Zeiger** "zeigen" auf eine Stelle im Speicher, an der eine "normale" Variable abgespeichert ist.
- **•** Zeigervariablen werden in C deklariert, indem wir einen Stern (\*) *vor den Variablennamen* schreiben, z. B.:

```
int * pi ;
```
deklariert den Zeiger pi, der auf eine Variable vom Typ int "zeigen" kann, d. h. dessen Inhalt als Adresse einer int-Variablen zu interpretieren ist.

Die Adresse einer Variablen kann man mittels des **Adressoperators** & ermitteln und einem Zeiger zuweisen, z. B.:

```
1 int a = 13;
```

```
2 \quad \text{int} * \text{pa} = \& \text{a}:
```
Umgekehrt liefert **Dereferenzieren** mit dem **Dereferenzierungsoperator** \* den Inhalt einer Zeigervariablen, z. B.

```
3 int b = *pa; /* entspricht int b = a; */
```
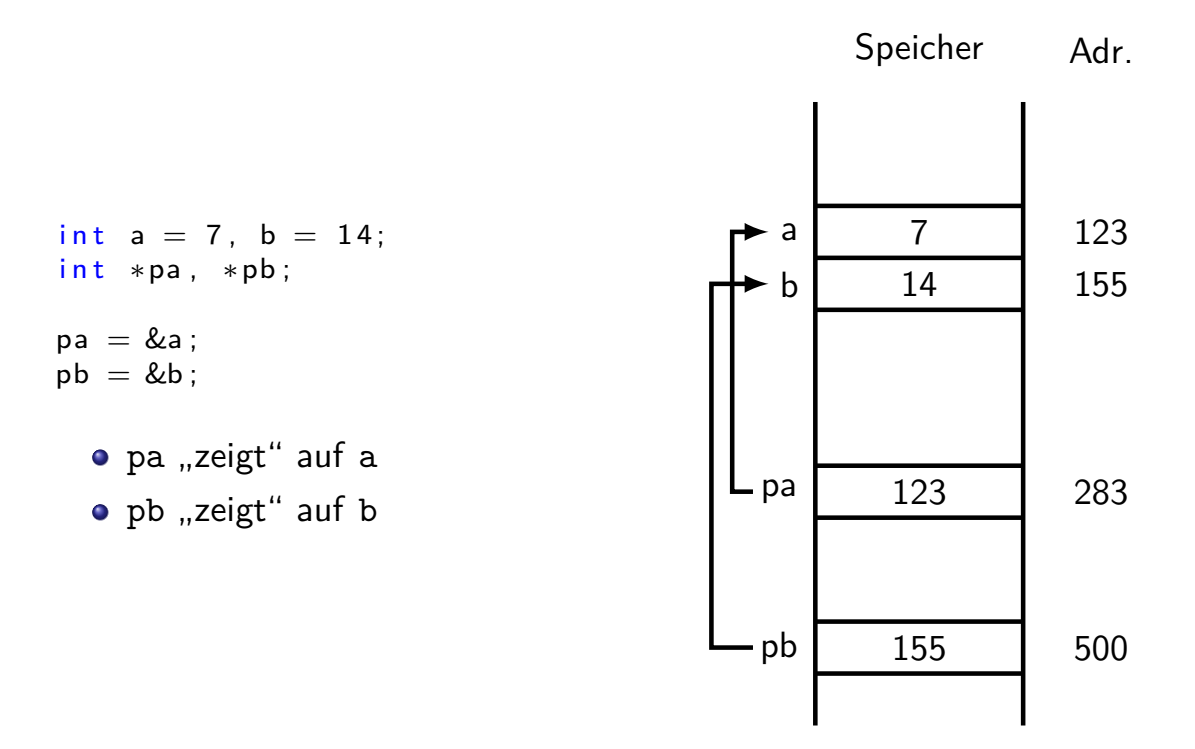

#### **Bemerkungen:**

Werden mehrere gleichartige Zeiger zusammen deklariert, so muss \* jedesmal angegeben werden, z. B.:

58

```
int *a, *b; /* entspricht int *a; int *b; */int *a, b; /* entspricht int *a; int b; */
```
**•** Bei

```
int *a;
double *b ;
```
gilt:

- Der Typ von a ist "Zeiger auf eine int-Variable"
- Der Typ von b ist "Zeiger auf eine double-Variable"
- Die Zuweisung

 $b = a$ :

ist nicht zulässig (verschiedene Typen!)

- Am Typ eines Pointers p kann der Compiler erkennen,
	- wie groß der Speicherbereich ist, auf den p zeigt und
	- wie die dort abgelegte Bitfolge zu interpretieren ist.

#### **Warum sind Zeiger wichtig?**

```
1 / * Funktion: Vertauschung zweier ganzer Zahlen mit Hilfe<br>
2<br>
2
                   einer Funktion (1. Versuch) */3
4 \#include \times stdio . h>
5
6 /\ast Vertauschung zweier ganzer Zahlen \ast/<br>7 void tauschen (int a. int b)
   void tauschen ( int a, int b)
8 {
9 int tmp=a;
10 a = b;
11 b = tmp;
12 printf ("tauschen: a = \%d, b = \%d \n\mid n", a, b);
13 }
14
15 int main ( void )
16 \quad \{17 int a=7, b=14;
18 tauschen (a,b);
19 printf ("main: a = \frac{6}{d}, b = \frac{6}{d} \cdot n", a, b);
20 return 0;
21 }
```
Was wird in den Zeilen 12 und 19 ausgegeben?

60

#### **Was läuft im 1. Versuch schief?**

```
/* \ldots */void tauschen (int a, int b)
{
   int tmp=a ;
   a = b;b = \text{tmp};
}
int main (void)
\{int a=7, b=14;
   tauschen (a,b);
/* \dots */
```
- In den Funktionen tausche und main gibt es jeweils die *lokalen Variablen* a und b
	- $\rightarrow$  in tausche werden die Werte von a und b getauscht
	- $\rightarrow$  in main bleiben die Werte von a und b unverändert

### **Zeiger lösen das Problem**

```
1 /* Funktion: Vertauschung zweier ganzer Zahlen mit Hilfe<br>2 einer Funktion (2. Versuch) */einer Funktion (2. Versuch) */3
4 #include <stdio.h>
5
\frac{6}{7} /\frac{1}{8} Vertauschung zweier ganzer Zahlen.<br>The Parameter von tauschen sind ie
        Die Parameter von tauschen sind jetzt Zeiger auf int.
8 tauschen (&a, \&b): pa zeigt auf a und pb zeigt auf b. */9 void tauschen (int *pa, int *pb)<br>10 {
    \{11 int tmp = *pa;<br>
12 *pa = *pb;
12 \ast pa = \ast pb;<br>
13 \ast nh = tmn;
        *pb = tmp;14 printf ("tauschen: a = \%d, b = \%d \setminus n", *pa, *pb);
15 }
16
17 int main ( void )
18 \frac{1}{2}19 int a=7, b=14;
20 /* Uebergabe der Adressen von a und b an tauschen. */<br>21 tauschen (&a. &b):
        t a u s c h e n ( & a , & b ) ;
22 printf ("main: a = \frac{9}{d}, b = \frac{9}{d} \n\pi", a, b);
23 return 0;
24 }
```

```
62
```
### **Vorteile von Zeigern**

- Mit Hilfe von Zeigern können Variablen, die in einer Funktion deklariert wurden, in einer anderen Funktion geändert werden.
	- $\rightarrow$  Verbesserung der Übersichtlichkeit bei langen Quellcodes
- Speicherbedarf von Zeigern: 64 Bit (64 Bit System) *unabhängig vom Datentyp*
	- $\rightarrow$  effiziente Speichernutzung möglich

# 4.7 Felder (Arrays)

Ein **Feld** (**array**) kann eine *feste Anzahl* von Komponenten *desselben Datentyps* speichern.

- Felder liegen als *zusammenhängender Block* im Speicher.
- · Unterschied zu "normalen" Variablen: Felder besitzen einen Index. *Achtung:* In C beginnt der Index bei 0! Zu einem Feld der Länge 3 gehören also die Indizes 0, 1 und 2.
- Zur Deklaration schreiben wir die Größe eines Feldes (d. h. die Anzahl Einträge) in *eckigen Klammern hinter den Variablennamen*:

```
Datentyp Feld_Name [ Laenge ];
```
Felder können ein-, zwei- oder auch mehrdimensional sein, z. B.

```
int \times [3];double A[10][5];
```
- x ist ein eindimensionales Feld der Länge 3 vom Typ int (z. B. ein Vektor mit 3 Einträgen)
- A ist ein zweidimensionales Feld mit  $10*5$  Elementen vom Typ double (z. B. eine  $10 \times 5$ -Matrix)

64

#### **Initialisierung von eindimensionalen Feldern**

Felder können durch eine **Initialisierliste** mit *konstanten Ausdrücken* hinter der Variablenvereinbarung initialisiert werden, z. B.

double  $x[3] = \{3.2, -1.5*4.0, 2.7\}$ ;

- $\rightarrow$  reserviert einen zusammenhängenden Speicherblock für 3 double-Variablen
- $\rightarrow$  Initialisiert die Einträge 0 bis 2 des Feldes x mit den Werten 3.2, -6.0 und 2.7

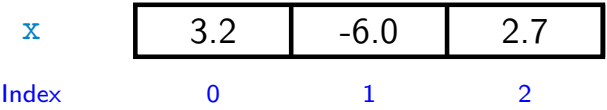

*Hinweis:* Ist die Länge der Initialisierliste kleiner als die Feldgröße, so werden die restlichen Werte auf 0 gesetzt, z. B.

double  $x[1000] = \{0\};$ 

initialisiert alle 1000 Einträge des Feldes x mit 0.

# **Felder und Zeiger**

**• Zum Zugriff** auf die Werte eines Feldes verwenden wir *eckige Klammern*, z. B.:

double  $x[3] = \{3.2, -1.5*4.0, 2.7\};$ <br>printf  $("x_1 = %.2f\n", x[0]);$ 

liefert bei Ausführung des Programms die Ausgabe

 $x_1 = 3.20$ 

. Intern werden Zugriffe mit Hilfe von Zeigern umgesetzt:

Der Feldname ist intern ein Zeiger auf den 1. Eintrag des Feldes und es gilt:

f[i] ist äquivalent zu  $*(f + i)$ 

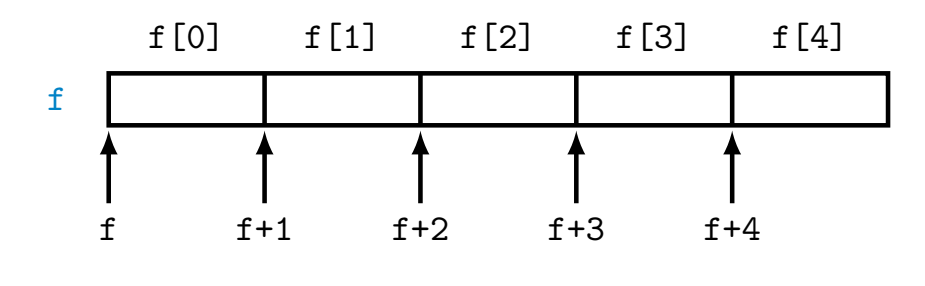

66

# **Zweidimensionale Felder**

Bei der Deklaration werden 2 Feldgrößen angegeben, z. B. mit double a[4][5];

deklariert man ein  $4 \times 5$ -Feld a vom Typ double

**• Der Zugriff auf die Komponenten erfolgt über den Indexoperator**  $\langle \dots |$ ", wobei ein Klammerpaar [ $\ldots$ ] je Dimension verwendet wird.

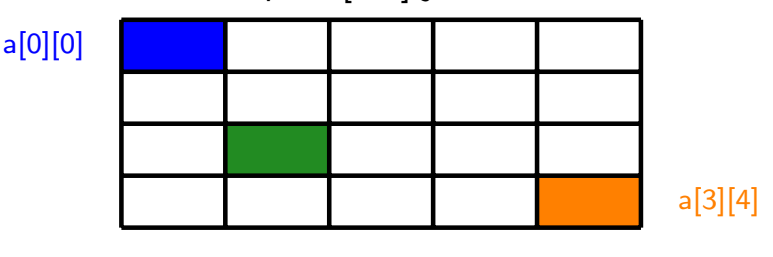

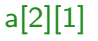

- **·** intern lineare Ablage der Komponenten im Speicher "zeilenweise"
	- . "letzter" Index läuft "am schnellsten"
	- "erster" Index läuft "am langsamsten"

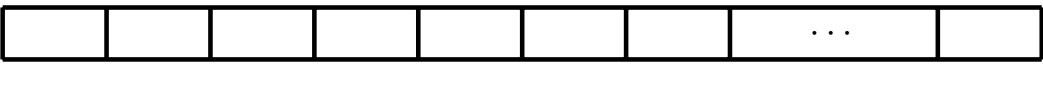

a[0][0] a[0][1] a[0][2] a[0][3] a[0][4] a[1][0] a[1][1] a[3][4]

#### **Anschauliche Interpretation von zweidimensionalen Feldern**

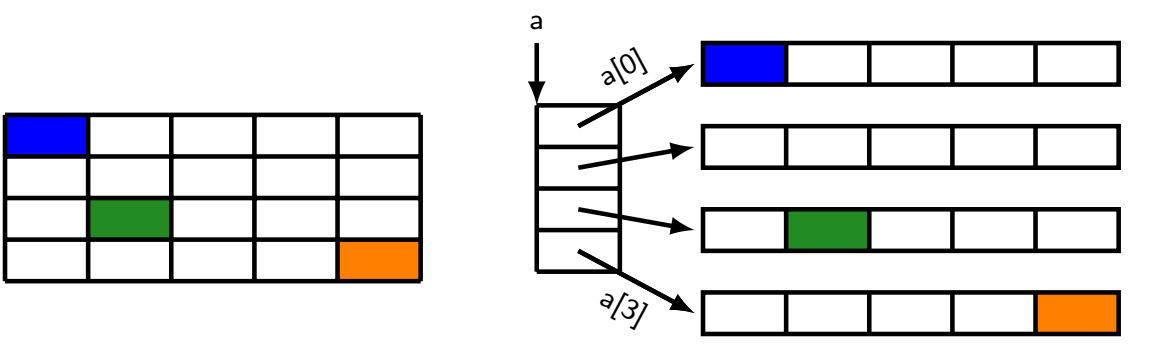

- Intern ist a[ i ] ein Zeiger auf die i-te Zeile des Feldes
- Die i-te Zeile des Feldes ist wieder ein Feld also ein Zeiger
- æ Zweidimensionale Felder sind intern also **Zeiger auf Zeiger**

Was macht C intern aus dem Zugriff a $[i] [j]$ ?

a[ i ][  $j$  ] = ( a[ i ] )[  $j$  ]  $= * ( (a[i]) ) + j )$  $= *(*(* a + i ) + j )$ 

68